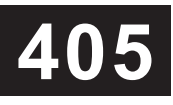

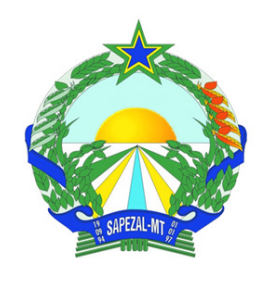

## **CONCURSO PÚBLICO** PREFEITURA MUNICIPAL DE SAPEZAL - MT

EDITAL N.º 001/2024

# **TÉCNICO DE INFORMÁTICA**

**Leia atentamente as instruções abaixo: Duração:** 3h (três horas)

**01** Você recebeu do fiscal o seguinte material: **a)** Este caderno, com 40 (quarenta) questões da Prova Objetiva, sem repetição ou falha, conforme distribuição abaixo:

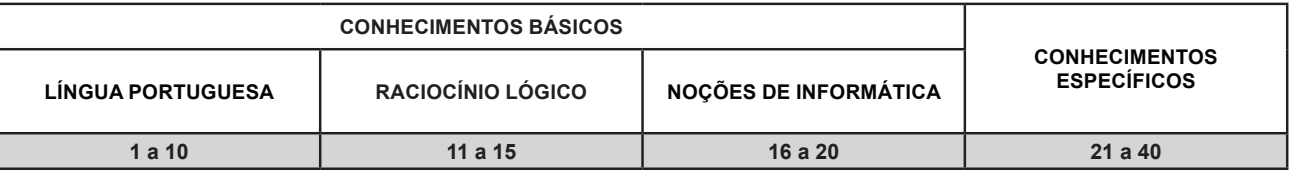

**b)** Um Cartão de Respostas destinado às respostas das questões objetivas.

- **02** Verifique se este material está em ordem e se o seu nome, RG, cargo e número de inscrição conferem com os dados que aparecem no Cartão de Respostas. Caso contrário, notifique imediatamente o fiscal.
- **03** Após a conferência, o candidato deverá assinar no espaço próprio do Cartão de Respostas, com caneta esferográfica de tinta na cor azul ou preta.
- **04** No Cartão de Respostas da prova objetiva, a marcação da alternativa correta deve ser feita cobrindo a letra correspondente ao número da questão e preenchendo todo o espaço interno, com caneta esferográfica de tinta na cor azul ou preta, de forma contínua e densa.

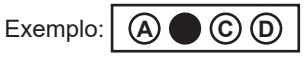

- **05** Para cada uma das questões objetivas, são apresentadas 4 (quatro) alternativas classificadas com as letras (A, B, C e D), mas só uma responde adequadamente à questão proposta. Você só deve assinalar uma alternativa. A marcação em mais de uma alternativa anula a questão, mesmo que uma das respostas esteja correta.
- **06** O candidato poderá entregar seu Cartão de Respostas, seu Caderno de Questões e retirar-se da sala de prova somente depois de decorrida 1 (uma) hora do início da prova. O candidato que insistir em sair da sala de prova, descumprindo o aqui disposto, deverá assinar o Termo de Ocorrência declarando sua desistência do Processo Seletivo, que será lavrado pelo Coordenador do local.
- **07** Ao candidato, será permitido levar seu CADERNO DE QUESTÕES a partir de 1 (uma) hora para o término da prova e desde que permaneça em sala até esse momento.
- **08** Não será permitida a cópia de gabarito no local de prova. Ao terminar a prova de conhecimentos, o candidato entregará obrigatoriamente o seu CARTÃO DE RESPOSTAS e o seu CADERNO DE QUESTÕES ao fiscal de sala, ressalvado o estabelecido em Edital.
- **09** Reserve os 30 (trinta) minutos finais para marcar seu Cartão de Respostas. Os rascunhos e as marcações assinaladas no Caderno de Questões não serão levados em consideração.
- **10** Os 3 (três) últimos candidatos permanecerão sentados até que todos concluam a prova ou que termine o seu tempo de duração, devendo assinar a ata de sala e retirar-se juntos.

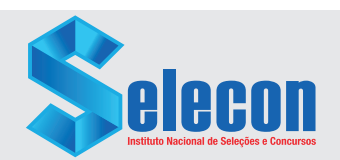

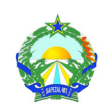

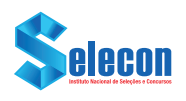

#### **LÍNGUA PORTUGUESA**

Leia o texto a seguir:

#### **Cidades de 2.500 anos são descobertas na Amazônia**

*Hoje cobertas pela floresta, vilas conectadas por estradas reuniam até 30 mil pessoas no Equador – comparável à população de Londres na era romana. Rede de casas e campos é mil anos mais antiga que achados anteriores.*

A ideia de que a Amazônia era pouco habitada antes da chegada dos europeus cai cada vez mais por terra. Arqueólogos descobriram um conjunto de antigas cidades que abrigaram milhares de pessoas há cerca de 2.500 anos – e que estão hoje escondidas debaixo da floresta.

Uma série de estradas enterradas e montes de terra no Equador foi notada pela primeira vez há mais de duas décadas pelo arqueólogo Stéphen Rostain. Mas, à época, "eu não tinha certeza de como tudo se encaixava", disse o francês, um dos pesquisadores que relataram a descoberta na revista científica Science na quinta-feira (11).

Um mapeamento recente realizado com tecnologia de sensor a laser revelou que esses locais faziam parte de uma densa rede de cidades ligadas por estradas e canais, escondida nas encostas arborizadas dos Andes e que durou cerca de mil anos.

Os assentamentos no Vale do Upano, no leste do Equador, foram ocupados entre cerca de 500 a.C. e 300 a 600 d.C. – um período mais ou menos contemporâneo ao Império Romano na Europa.

É mais de mil anos antes do que qualquer outra sociedade complexa da Amazônia que se tinha conhecimento. Machu Picchu, no Peru, por exemplo, foi construída no século 15.

A descoberta, portanto, muda o que se sabia sobre a história das civilizações antigas amazônicas, que, segundo as evidências até então, teriam vivido como nômades ou em pequenos assentamentos.

Fonte: https://g1.globo.com/ciencia/noticia/2024/01/12/cidades-de-2500 anos-sao-descobertas-na-amazonia.ghtml?fbclid=IwAR1BN8oXtLoNEE72\_ E6Zz7E9IsgJharAY3HM8j-iUDnCj8fCGghu6J2g12Y. Acesso em: 03 fev. 2024.

- **1.** A partir da leitura do texto, conclui-se que:
- A) a Amazônia já era habitada por civilizações antigas há mais de 2500 anos antes de Cristo
- B) a Amazônia foi habitada, há 2500 anos, por povos nômades, organizados em pequenos assentamentos
- C) o denso povoamento da Amazônia é bem anterior ao que se supunha, como demonstram pesquisas recentes
- D) os primeiros habitantes da Amazônia são os indígenas que estavam na região 2500 anos antes da chegada dos portugueses

**2.** O último parágrafo do texto estabelece uma relação específica com as primeiras partes da notícia. Essa relação é de:

- A) causa
- B) conclusão
- C) comparação
- D) particularização

**3.** Em "A ideia de que a Amazônia era pouco habitada antes da chegada dos europeus **cai cada vez mais por terra**" (1º parágrafo), a expressão destacada significa:

- A) "permanece inalterada"
- B) "sai do mar e vai ao chão sólido"
- C) "fica cada vez mais enfraquecida"
- D) "torna-se mais robusta que antes"

**4.** No trecho "*Hoje cobertas pela floresta, vilas conectadas por estradas reuniam até 30 mil pessoas no Equador*", o verbo destacado está flexionado no:

- A) pretérito perfeito do indicativo
- B) pretérito imperfeito do indicativo
- C) pretérito imperfeito do subjuntivo
- D) pretérito mais-que-perfeito do indicativo

**5.** "Arqueólogos descobriram um conjunto **de** antigas cidades **que** abrigaram milhares de pessoas há cerca de 2.500 anos – e que estão hoje escondidas debaixo da floresta" (1º parágrafo). Nesse trecho, quanto às classes gramaticais, os elementos destacados são, respectivamente, classificados como:

- A) preposição e pronome
- B) preposição e conjunção
- C) conjunção e pronome
- D) conjunção e preposição

**6.** "Uma série de estradas enterradas e montes de terra no Equador foi notada pela primeira vez há mais de duas décadas pelo arqueólogo Stéphen Rostain" (2º parágrafo). Na voz ativa, à luz da norma-padrão, sem alteração do sentido original, essa frase seria:

- A) Uma série de estradas enterradas e montes de terra no Equador, pela primeira vez, há mais de duas décadas, foram notadas pelo arqueólogo Stéphen Rostain.
- B) Uma série de estradas enterradas e montes de terra no Equador, pela primeira vez, há mais de duas décadas, tinham sido notadas pelo arqueólogo Stéphen Rostain.
- C) O arqueólogo Stéphen Rostain, pela primeira vez, há mais de duas décadas, passou a notar uma série de estradas enterradas e montes de terra no Equador.
- D) O arqueólogo Stéphen Rostain notou uma série de estradas enterradas e montes de terra no Equador, pela primeira vez, há mais de duas décadas.

**7.** Em "A descoberta, portanto, muda o que se sabia sobre a história das civilizações antigas amazônicas, que, **segundo** as evidências até então, teriam vivido como nômades ou em pequenos assentamentos" (6º parágrafo), a palavra destacada indica a ideia de:

- A) causa
- B) enumeração
- C) conformidade
- D) consequência

**8.** A única alternativa redigida totalmente de acordo com a norma-padrão da língua portuguesa é:

- A) A família inteira já voltou à casa.
- B) Há muito bueiros na cidade onde vivemos.
- C) Já são 5hs e ninguém chegou conforme combinado.
- D) Não encontraram-se evidências para o caso noticiado na TV.

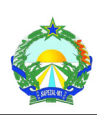

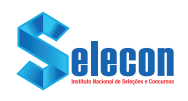

**9.** Na palavra MAPEAM**ENTO**, o elemento destacado é um sufixo igualmente encontrado, com a mesma função, em:

- A) vento
- B) momento
- C) elemento
- D) julgamento

**10.** A palavra NÔMADE significa:

- A) errante
- B) primitivo
- C) indígena
- D) sedentário

## **RACIOCÍNIO LÓGICO**

**11.** Por conta de uma promoção de fidelização, Marcos recebeu um desconto de 5% na conta do restaurante onde almoça quase todos os dias. Se ele pagou o valor de R\$ 39,90, o valor da conta, sem o desconto, equivalia a:

- A) R\$ 41,90
- B) R\$ 41,95
- C) R\$ 42,00
- D) R\$ 42,05

**12.** Em uma rodada de determinado jogo de tabuleiro, Tânia precisa jogar simultaneamente três dados comuns e, para ganhar a partida imediatamente, precisa obter:

- o número 6 em pelo menos um dos dados

- um número maior ou igual a 5 nos outros dois dados

Dessa forma, a probabilidade de Tânia ganhar essa partida está entre:

- A) 1% e 2%
- B) 2% e 3%
- C) 3% e 4%
- D) 4% e 5%

**13.** Muitos dos países europeus adotam o Euro como moeda. Em circulação atualmente, as moedas de Euro, cujo símbolo é €, têm os seguintes valores:

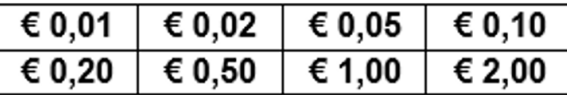

Tendo-se em mãos uma de cada uma dessas moedas, o número máximo de conjuntos de cinco moedas com valores distintos que se pode obter é igual a:

- $A$ ) 56
- B) 84
- C) 120
- D) 336

**14.** Úrsula quer mudar seu plano de celular e, em conversa com um atendente de sua operadora, afirmou: "Se não existir um plano mais barato que o meu plano atual, então eu não mudo de plano".

Uma proposição logicamente equivalente à afirmação de Úrsula é a seguinte:

- A) Se eu não mudar de plano, então não existe um plano mais barato que o meu plano atual.
- B) Se eu mudar de plano, então existe um plano mais barato que o meu plano atual.
- C) Existe um plano mais barato que o meu plano atual e eu não mudo de plano.
- D) Não existe um plano mais barato que o meu plano atual e eu mudo de plano.

**15.** A sequência a seguir foi construída, a partir de seu segundo termo, segundo um padrão lógico.

#### **(3, 5, 7, 10, 6, 8, 10, 13, 9, 11, 13, 16, 12, a, b, c, ...)**

Continuando com o mesmo padrão, o valor de **c** deve ser igual a:

- A) 16
- B) 17
- C) 18
- D) 19

## **NOÇÕES DE INFORMÁTICA**

**16.** Em uma licitação, o técnico envolvido informou a necessidade de se adquirir equipamentos para redes WiFi, baseados na tecnologia que permite trabalhar tanto com 2,4 GHz quanto 5 GHz, com taxas de transmissão entre 72 Mbps e 600 Mbps. O padrão desses equipamentos deve ser o:

- A) 802.11a
- B) 802.11b
- C) 802.11g
- D) 802.11n

**17.** Um usuário de MS Windows 10 em português deseja, via teclas de atalho, alternar entre aplicativos abertos. As teclas de atalho para essa situação são:

- A) F11
- B) ALT + TAB
- C) CTRL + F5
- D) WINDOWS + L

**18.** Um usuário de computador precisa configurar a porta SMTP do Mozilla Thunderbird de sua máquina, pois no Mozilla Thunderbird o servidor de saída SMTP é configurado separadamente da conta de e-mail. A porta do SMTP a ser configurada para esse caso é a:

- A) 369
- B) 513
- C) 587
- D) 604

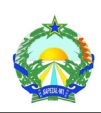

**19.** Um usuário do Libre Office 7.0 em português, usando o aplicativo Calc para tratar de uma planilha, digitou as teclas de atalho SHIFT + HOME. Neste caso, ao digitar essas teclas de atalho, esse usuário:

- A) moveu o cursor para a primeira célula da linha atual da planilha
- B) selecionou todas as células desde a atual até a primeira célula da linha da planilha
- C) selecionou as células desde a atual até uma página acima na coluna ou estendeu a seleção existente uma página para cima da planilha
- D) recalculou todas as fórmulas e equações, já existentes em toda a planilha, utilizando novos dados de entrada modificados e atualizados

**20.** Um usuário de uma rede de computadores baseada no Sistema operacional Linux precisa usar um comando para se comunicar com os outros usuários que estejam logados na rede nesse momento. O comando adequado para acessar essa função é o:

- $\Delta$ ) find
- B) info
- C) pico
- D) talk

## **CONHECIMENTOS ESPECÍFICOS**

**21.** Os computadores suportam os sistemas de numeração decimal, binário e hexadecimal. Nesse contexto, o número hexadecimal C7 possui, respectivamente, as seguintes representações nos sistemas decimal e binário:

- A) 199 e 10111010
- B) 199 e 11000111
- $\overline{C}$ ) 203 e 10111010
- D) 203 e 11000111

**22.** Afigura a seguir mostra diversas interfaces existentes em uma placa mãe, empregadas na montagem de um microcomputador versão desktop, para conexão de dispositivos de entrada/saída de dados.

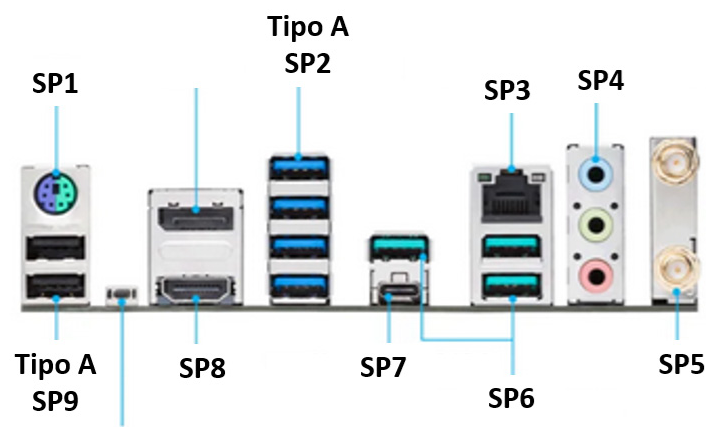

As interfaces de conexão de hardware identificadas por SP1, SP2, SP3 e SP8 são conhecidas, respectivamente, como:

- A) RCA, BNC, RG58 e WVGA
- B) RCA, USB, RG58 e HDMI
- C) PS2, USB, RJ45 e HDMI
- D) PS2, BNC, RJ45 e WVGA

**23.** A figura mostra uma placa mãe de um microcomputador Intel.

Os slots identificados por SAP1 e SAP4 referem-se, respectivamente, aos seguintes componentes de hardware:

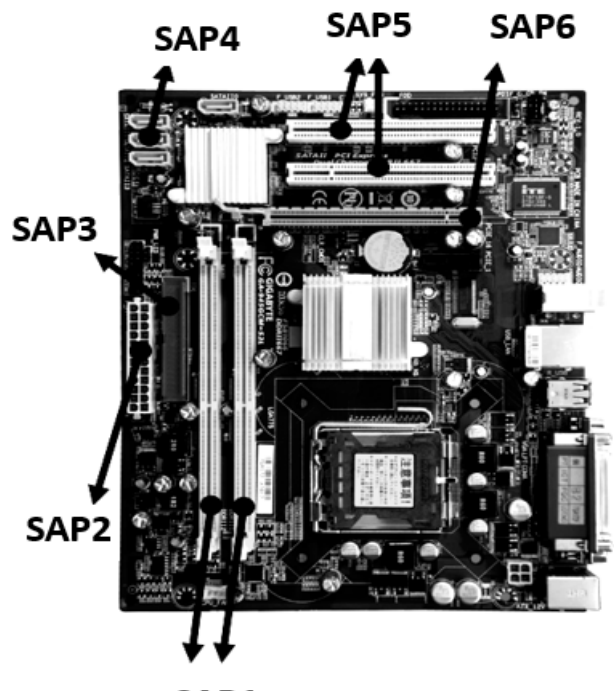

SAP1

- A) barramento PCI e controladora IDE
- B) barramento PCI e controlador SATA
- C) memória RAM DDR4 e controladora IDE
- D) memória RAM DDR4 e controladora SATA

**24.** No uso dos recursos do MS Windows 11 BR (x64), enquanto a execução de um atalho de teclado tem por significado "Copiar", outro é executado com a função de "Colar".

Esses atalhos de teclado são, respectivamente:

- A) Ctrl +  $E$  e Ctrl +  $V$
- B) Ctrl + E e Ctrl + L
- C) Ctrl + C e Ctrl + V
- D) Ctrl + C e Ctrl + L

**25.** No uso dos recursos de uma distribuição Linux em um microcomputador Intel, existem diversos comandos que podem ser executados em linha de prompt. Dentre eles, enquanto um possibilita encontrar o caminho completo do diretório atual, outro copia arquivos do diretório atual para uma pasta diferente.

Esses comandos são, respectivamente:

- A) pwd e cp
- B) sudo e cd
- C) tar e rm
- D) cat e ls

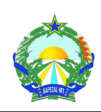

**26.** As planilhas (a) e (b) da figura abaixo fazem parte de um mesmo arquivo e foram elaboradas no Excel 2019 BR (x64), em um notebook Intel com Windows 10 BR (x64), tendo sido realizados os procedimentos listados a seguir.

- I. Em E5 de MT foi inserida a fórmula =CONT.SE(A3:E3:">=39").
- II. Em E7 de MT foi inserida uma fórmula que adiciona exclusivamente os valores das células A3 e E3.
- III. Em C9 de MT foi inserida a fórmula =SE(MOD(E7;5)>=1;"AMAZÔNIA";"PANTANAL").
- IV. Em E4 de MS foi inserida uma fórmula que transfere o valor mostrado em E7 de MT.

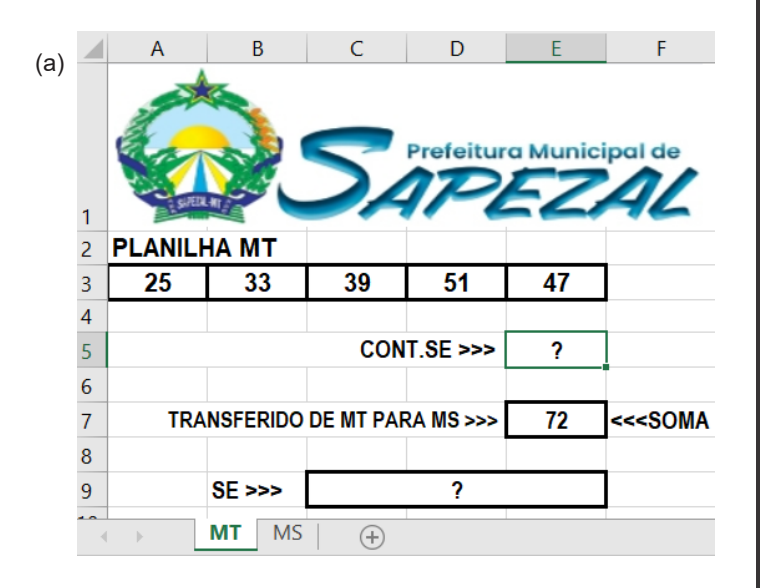

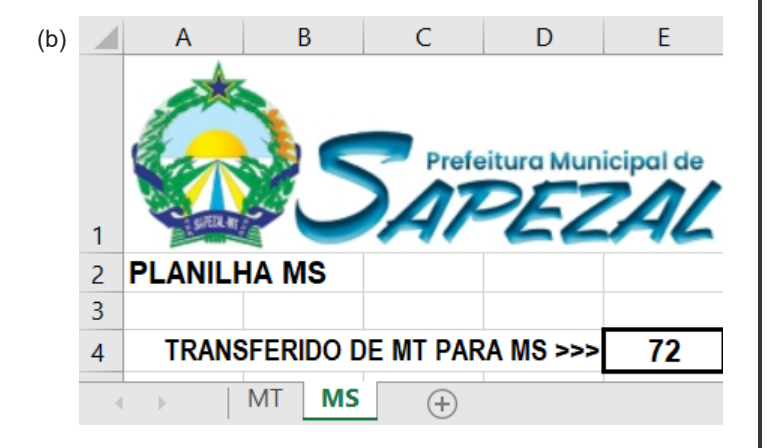

Nesse contexto, o valor mostrado em E5 de MT, a fórmula inserida em E7 de MT, o conteúdo mostrado em C9 de MT e a fórmula inserida em E4 de MS são, respectivamente:

- A) 3, =SOMA(A3;E3), AMAZÔNIA e =MT!E7
- B) 3, =SOMA(A3:E3), PANTANAL e =MT&E7
- C) 2, =SOMA(A3;E3), PANTANAL e =MT&E7
- B) 2, =SOMA(A3:E3), AMAZÔNIA e =MT!E7

**27.** No editor Writer do pacote LibreOffice 7.4.6.1 (x64) BR, em um microcomputador Intel com Linux, dois ícones existentes na Faixa de opções foram executados: o primeiro para inserir uma quebra de página e o segundo, para inserir figura no texto.

Esses ícones são, respectivamente:

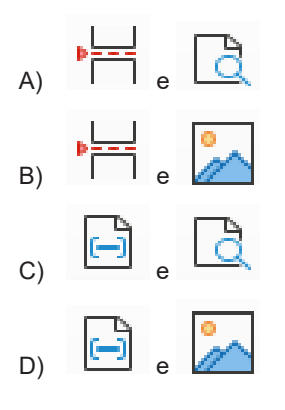

**28.** Um técnico de informática criou uma aplicação no Access do pacote MS Office 2019 BR (x64) com o nome "cadastro".

Na formação do nome do arquivo, esse documento tem por *default*, a seguinte extensão:

- A) .accsql
- B) .accdb
- C) .db2
- D) .dbf

**29.** O InDesign é um software voltado para edição de texto e editoração eletrônica, faz parte do pacote Adobe e pode ser usado para diagramação de revistas, jornais, panfletos, e-books, cartazes, entre outras funcionalidades. Observe, a seguir, a figura que mostra a Caixa de Ferramentas desse software.

Os blocos identificados por F1, F2, F3 e F4 contêm ferramentas específicas e conhecidas, respectivamente, como:

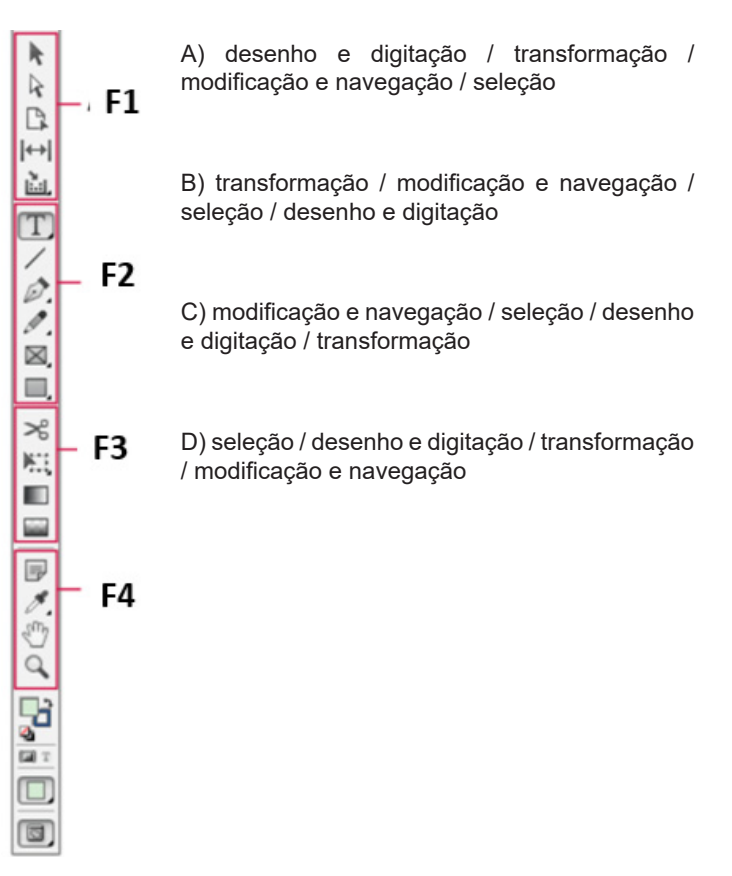

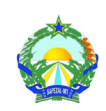

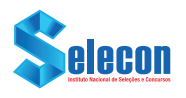

**30.** Um software CAD, que tem por significado "desenho auxiliado por computador", é um software que utiliza a tecnologia para projetar e documentar projetos. O AutoCAD consagra-se como uma das ferramentas de desenho técnico mais completas e profissionais disponíveis no mercado, repleta de funções que possibilitam a criação de projetos complexos, sendo possível até mesmo planejar plantas de construções e modelar imagens em 3D utilizando os recursos do programa. Entre os recursos do AutoCad 2018, por exemplo, é possível trabalhar com cotas, com suporte a diversos tipos, destacando-se um em que a cota é traçada de acordo com os pontos que o usuário determinar, considerando-se, nesse caso, a inclinação dos objetos, ilustrado na figura a seguir.

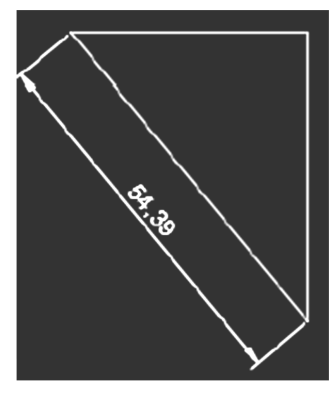

Esse tipo é conhecido como cota:

- A) linear (atalho DLI) comando dimlinear
- B) angular (atalho DAN) comando dimangular
- C) alinhada (atalho DAL) comando dimaligned
- D) contínua (atalho DCO) comando dimcontinue

**31.** No uso dos recursos do CorelDraw – Graphical Suite, entre os principais comandos suportados, a execução de uma tecla de função aciona o editor de gradiente/dégradée e, além disso, salva os arquivos com uma extensão padrão.

A tecla de função e a extensão padrão são, respectivamente:

- A) F11 e CDR
- B) F10 e CDR
- C) F11 e DRW
- D) F10 e DRW

**32.** Se uma sub-rede de computadores está configurada por meio do IPv4 175.213.187.64/27, de acordo com a notação CIDR, a máscara de rede e dois endereços válidos para duas máquinas que estão fisicamente operando no ambiente dessa sub-rede são, respectivamente:

- A) 255.255.255.192, 175.213.187.64 e 175.213.187.85
- B) 255.255.255.192, 175.213.187.69 e 175.213.187.99
- C) 255.255.255.224, 175.213.187.77 e 175.213.187.96
- D) 255.255.255.224, 175.213.187.70 e 175.213.187.80

**33.** Uma empresa possui dois roteadores wi-fi IEEE-802.11/ac interconectados, sendo o primeiro principal com o identificador SPZ 1 como SSID e acesso direto à internet. Esse roteador está configurado pelo endereço IP 10.0.0.1 de referência como gateway e máscara 255.255.255.0. Um técnico de informática está empenhado na configuração do segundo roteador, identificado pelo SSID SPZ\_2. Esse roteador está configurado pelo IP 192.168.1.1 de referência como gateway, tendo sido definido que, para executar sua função, usará a mesma máscara 255.255.255.0.

Sendo atividades associadas à configuração a serem desempenhadas por esse técnico, a atribuição do IP e a definição do gateway para o segundo do roteador SPZ\_2, para que a configuração seja válida e o link funcione sem problemas, satisfatoriamente e sem conflitos, dois valores válidos um para o IP e outro para o gateway são, respectivamente:

- A) 10.0.0.7 e 10.0.0.1
- B) 10.0.0.1 e 192.168.1.1
- C) 192.168.1.1 e 10.0.1.1
- D) 192.168.0.1 e 192.16.0.255

**34.** Em um determinado sistema, um técnico em Informática precisa testar uma condição de modo que uma variável *cidade* receba o valor *CUIABÁ* se o código for igual a 1 e **RONDONÓPOLIS**, caso contrário. A sintaxe para a estrutura do "if ternário" a ser empregada na programação em **JavaScript**, é:

- A) cidade = (codigo == 1) ? "CUIABÁ" : "RONDONÓPOLIS"<br>B) cidade = (codigo == 1) : "CUIABÁ" ? "RONDONÓPOLIS"
- cidade = (codigo == 1) : "CUIABÁ" ? "RONDONÓPOLIS"
- C) cidade = (codigo == 1) & "CUIABÁ" % "RONDONÓPOLIS"
- D) cidade = (codigo == 1) % "CUIABÁ" & "RONDONÓPOLIS"

**35.** Java é uma linguagem que tem por característica possibilitar que um mesmo programa seja executado em diversas plataformas. No processo de compilação, específico a qualquer máquina física, é gerado um código intermediário, com uma extensão padrão, que pode ser executado onde quer que a plataforma Java esteja presente, em qualquer sistema operacional subjacente. Em outras palavras, o mesmo programa pode ser executado em qualquer S. O. que execute a plataforma Java.

O nome pelo qual é conhecido o código intermediário e a extensão padrão são, respectivamente:

- A) postcode e .java
- B) bytecode e .java
- C) postcode e .class
- D) bytecode e .class

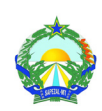

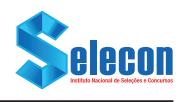

**36.** Observe o algoritmo da figura abaixo, que contém uma função PROCSAP, que implementa passagem de parâmetros, por referência, de ALFA para SL e de GAMA para SN e, por valor, de BETA para SC.

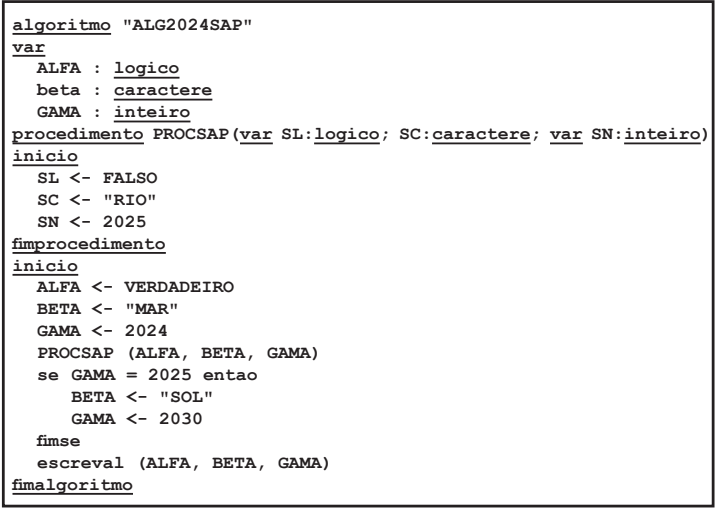

Após a execução desse algoritmo, os valores das variáveis ALFA, BETA e GAMA serão, respectivamente:

- A) FALSO, RIO e 2024
- B) FALSO, SOL e 2030
- C) VERDADEIRO, MAR e 2024
- D) VERDADEIRO, SOL e 2025

**37.** No que diz respeito a um SGBD relacional, considere a tabela abaixo.

#### FUNCIONÁRIOS

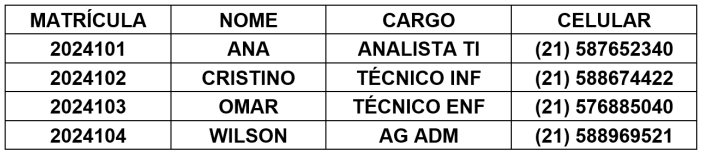

Para se obter NOME, CARGO e CELULAR, classificados por CARGO em ordem ascendente, deve-se utilizar o seguinte comando SQL:

SELECT NOME, CARGO, CELULAR **FROM FUNCIONARIOS** A) HAVING SORT CARGO

SELECT NOME, CARGO, CELULAR **OVER FUNCIONARIOS B) HAVING SORT CARGO** 

SELECT NOME, CARGO, CELULAR **FROM FUNCIONARIOS** C) ORDER BY CARGO

**SELECT NOME, CARGO, CELULAR OVER FUNCIONARIOS** D) ORDER BY CARGO

**38.** A figura abaixo representa os estágios do ciclo de vida em cascata para o projeto, a análise e o desenvolvimento de sistemas.

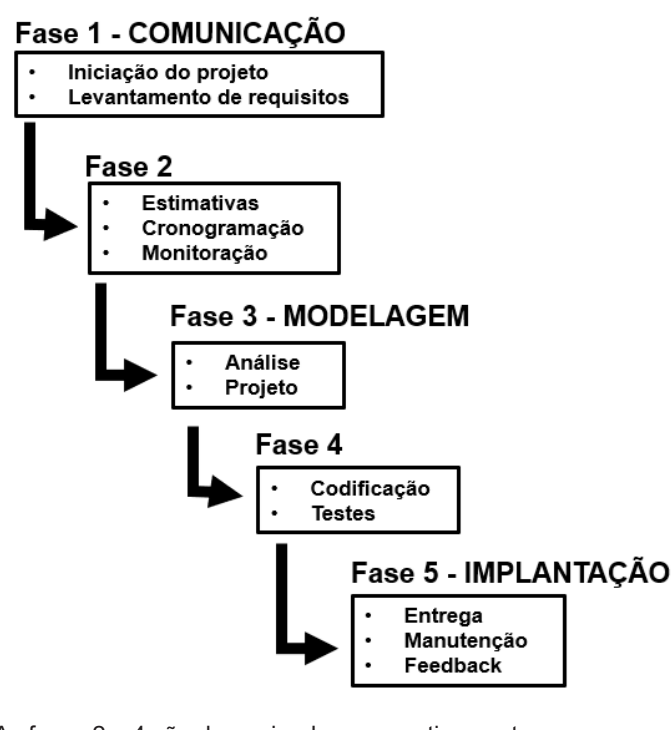

As fases 2 e 4 são denominadas, respectivamente:

- A) TESTES e VALIDAÇÃO
- B) ANÁLISE e IMPLEMENTAÇÃO
- C) REQUISITOS e ESPECIFICAÇÃO
- D) PLANEJAMENTO e CONSTRUÇÃO

**39.** A linguagem PHP suporta um comando para ser utilizado nas estruturas de controle *do*, *while*, *for* e *switch* que, ao ser encontrado em um laço de repetição, provoca o término imediato da execução desse laço, seguindo normalmente o fluxo do código. Já entre os operadores, com o significado de "não igual", retornando "verdadeiro se a variável \$x é não igual à variável \$y", a linguagem disponibiliza dois operadores de comparação.

Nessas condições, o comando e os símbolos utilizados para esses operadores são, respectivamente:

A) break, #= e != B) break,  $\lt$  > e != C) exit,  $# = e$  ?= D) exit, < > e ?=

**40.** No que diz respeito aos recursos que podem ser empregados na educação, um é definido como arquivo digital de áudio transmitido por meio da internet, cujo conteúdo pode ser variado, normalmente com o propósito de transmitir informações. É uma ferramenta excelente para disponibilizar materiais complementares ao conteúdo das aulas ou mesmo extracurriculares, mas que favoreçam a formação integral do estudante, como, por exemplo, textos literários, conteúdos sobre educação financeira e carreira, podendo também ser utilizado em atividades de avaliação. A maior vantagem desse tipo de mídia é a facilidade de poder ouvir o programa quando for mais interessante para o usuário. Atualmente, tem sido utilizado em diversas áreas.

O recurso descrito é conhecido como:

- A) camtasia B) linkedin C) podcast
- D) moodle